Filezilla Sftp Private Key Authentication
>>>CLICK HERE<<<

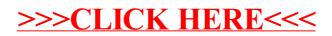